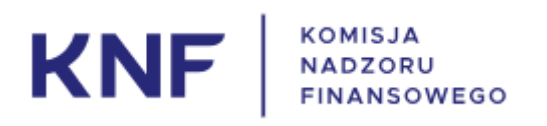

Instrukcja użytkownika formularza

"Wezwania"

data: 2022-05-27 wersja: 1.0

# Spis treści

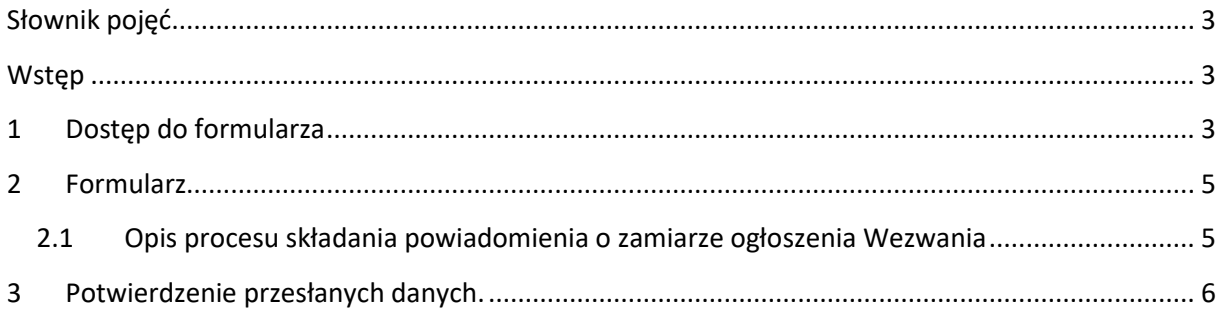

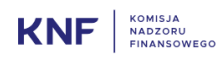

### <span id="page-2-0"></span>Słownik pojęć

Użytkownik – podmiot korzystający z formularza WEZWANIE

Ustawa o ofercie publicznej – ustawa z dnia 29 lipca 2005 r. o ofercie publicznej i warunkach wprowadzania instrumentów finansowych do zorganizowanego systemu obrotu oraz o spółkach publicznych (Dz. U. z 2021 poz. 1983 z późn. zm.)

UKNF – Urząd Komisji Nadzoru Finansowego

KNF – Komisja Nadzoru Finansowego

- WEZWANIE formularz udostępniany przez KNF na swojej stronie internetowej umożliwiający wypełnienie elektroniczne informacji o wezwaniu oraz załączenie wymaganych plików. Dane przekazane za pośrednictwem formularza stanowią zawiadomienie o zamiarze ogłoszenia wezwania, o którym mowa w art. 77a ust. 1 ustawy o ofercie publicznej.
- Jednorazowy link specjalnie przygotowany adres link wraz z parametrami kierujący do formularza WEZWANIE, po jego kliknięciu wyzwalana jest jednorazowa akcja systemowa, po jej wykonaniu link staje się bezużyteczny.
- Podmiot pośredniczący podmiot prowadzący działalność maklerską na terytorium Rzeczypospolitej Polskiej, za pośrednictwem którego wezwanie do zapisywania się na sprzedaż lub zamianę akcji spółki publicznej jest ogłaszane i przeprowadzane.

#### <span id="page-2-1"></span>**Wstęp**

Formularz WEZWANIE przeznaczony jest do użytku upoważnionych osób działających w imieniu podmiotów pośredniczących zgłaszających zamiar ogłoszenia wezwania do KNF zgodnie z art. 77a ustawy o ofercie publicznej

Formularz udostępniony przez KNF na swojej stronie internetowej stanowi "system teleinformatyczny" określony w art. 77a ust. 2 ustawy o ofercie publicznej.

#### <span id="page-2-2"></span>1 Dostęp do formularza

Uzyskanie dostępu do formularza jest możliwe po wprowadzeniu adresu mailowego należącego do osoby upoważnionej, na stronie znajdującej się pod adresem: [https://wezwania.knf.gov.pl.](https://wezwania.knf.gov.pl/)

Na wprowadzony na stronie [https://wezwania.knf.gov.pl](https://wezwania.knf.gov.pl/) adres e-mail wysłany zostanie kod do strony z formularzem.

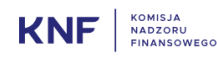

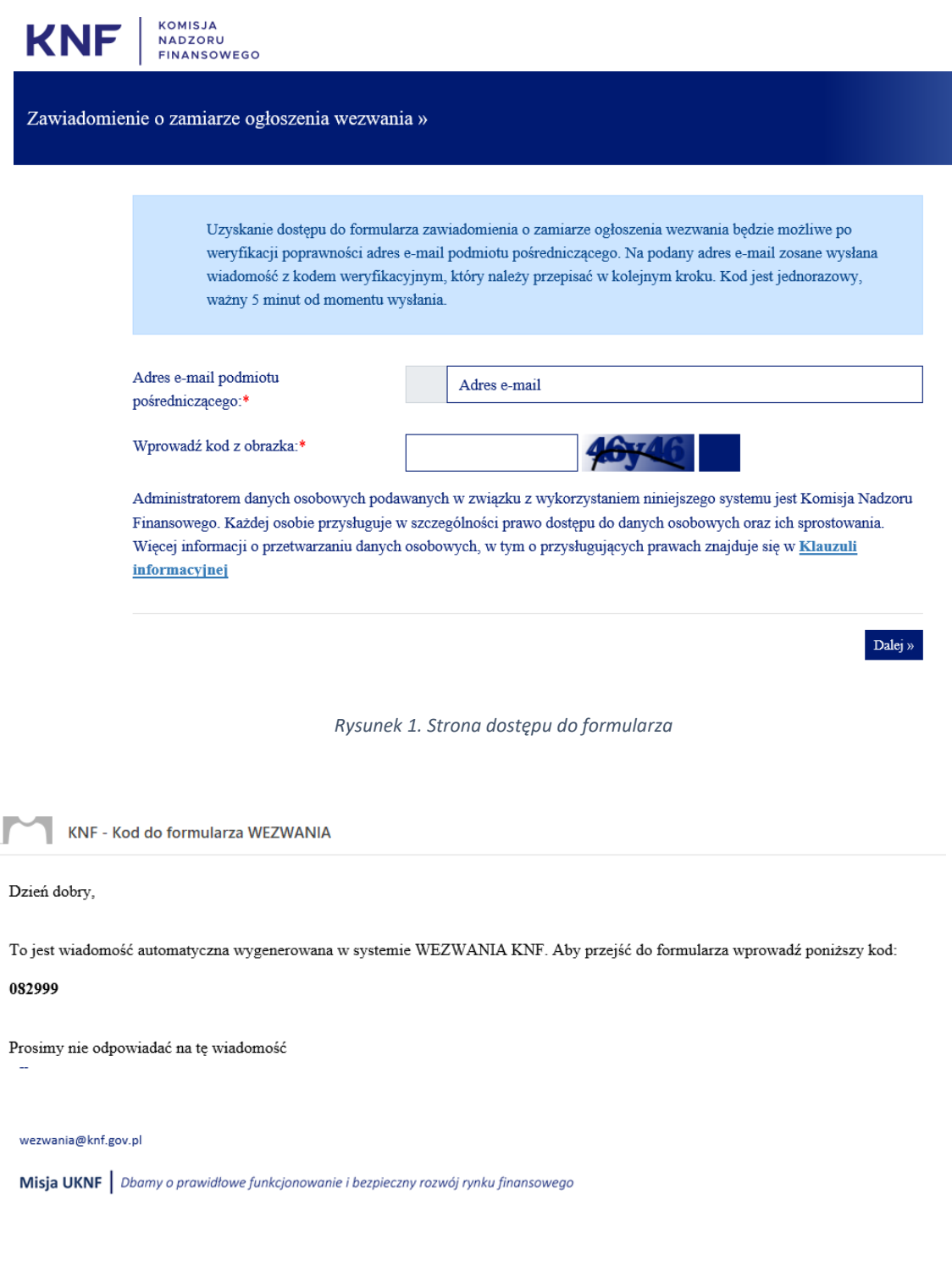

*Rysunek 2. Wiadomość e-mail z kodem dostępu do formularza*

Kod jest ważny 5 minut. Po upływie tego okresu konieczne będzie uzyskanie kolejnego kodu.

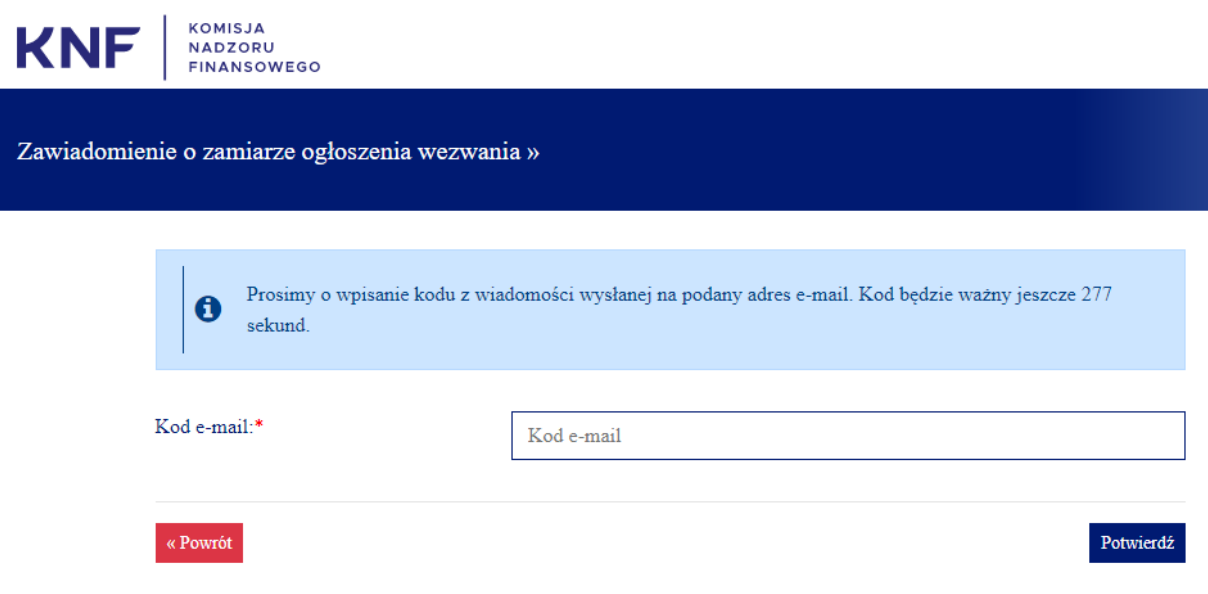

*Rysunek 3. Strona z wprowadzeniem kodu dostępu do formularza*

Wprowadzenie kodu otrzymanego w wiadomości (Rysunek 2) przekierowuje do strony z formularzem.

## <span id="page-4-0"></span>2 Formularz

#### <span id="page-4-1"></span>2.1 Opis procesu składania powiadomienia o zamiarze ogłoszenia Wezwania

Formularz składa się z trzech części:

- 1. Dane podmiotu wzywającego.
- 2. Dane podmiotu pośredniczącego w wezwaniu.
- 3. Przedmiot wezwania.
- 4. Załączniki wymagane jest załączenie co najmniej dwóch plików podpisanych elektronicznie:
	- a. Treści wezwania.
	- b. Zaświadczenia o zabezpieczeniu.

Pola/załączniki oznaczone na formularzu czerwoną gwiazdką są polami obligatoryjnymi, bez ich uzupełnienia formularz nie zostanie zapisany i przesłany do KNF.

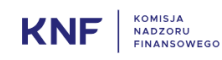

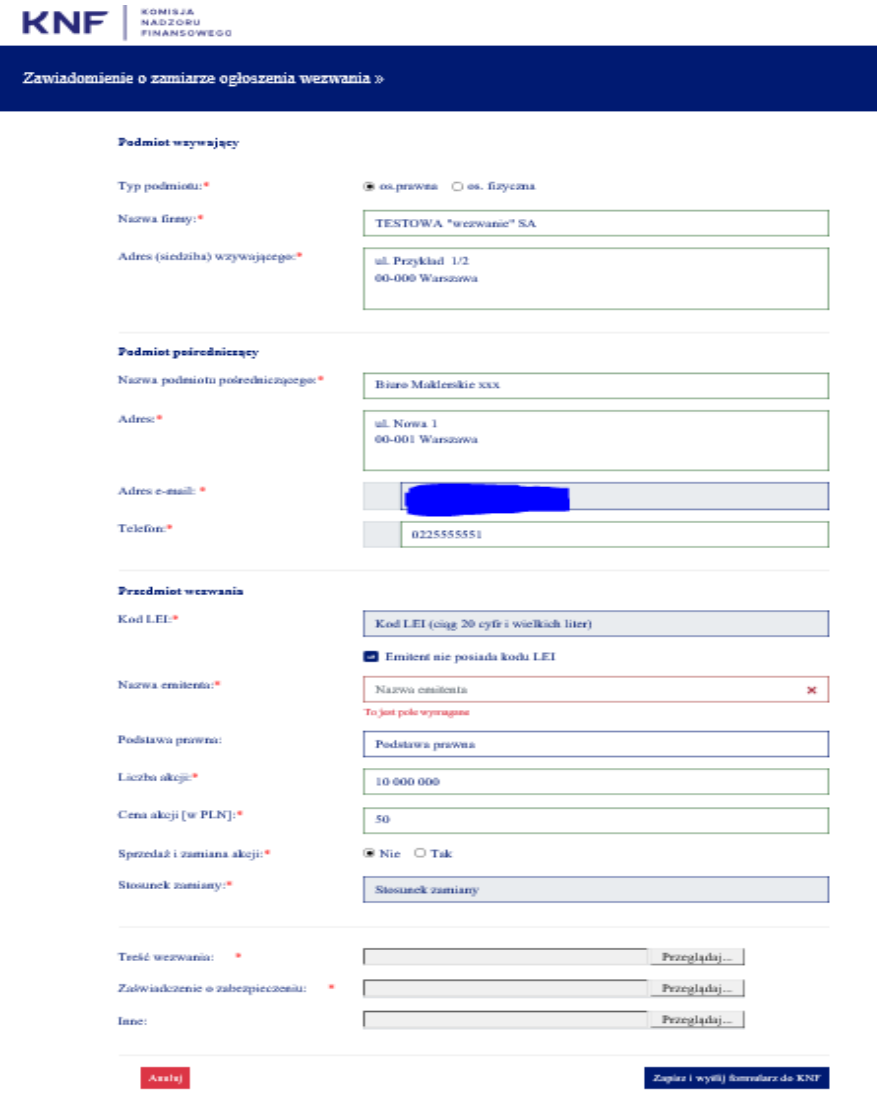

*Rysunek 4. Strona formularza*

Po wprowadzeniu danych oraz dodaniu załączników należy wcisnąć przycisku "Zakończ i wyślij formularz do KNF".

## <span id="page-5-0"></span>3 Potwierdzenie przesłanych danych.

Użycie przycisku na formularzu "Zakończ i wyślij formularz do KNF" uruchamia weryfikację poprawności wypełnienia pól oraz dodania załączników. Formularz nie zostanie zakończony dopóki wszystkie pola i załączniki nie zostaną poprawnie wprowadzone i dodane. Błędy na formularzu są komunikowane poprzez oznaczenie pola w czerwonej ramce i komunikatem o błędzie.

Po poprawnej weryfikacji wypełnienia formularza na ekranie powinien pojawić się komunikat potwierdzający przesłanie formularza (Rysunek 5).

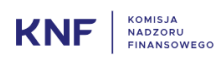

WAŻNE!!!: to nie jest potwierdzenie, że zawiadomienie o zamiarze ogłoszenia wezwania zostało przekazane do KNF. Potwierdzeniem przekazania formularza wraz załącznikami jest wiadomość email (Rysunek 6).

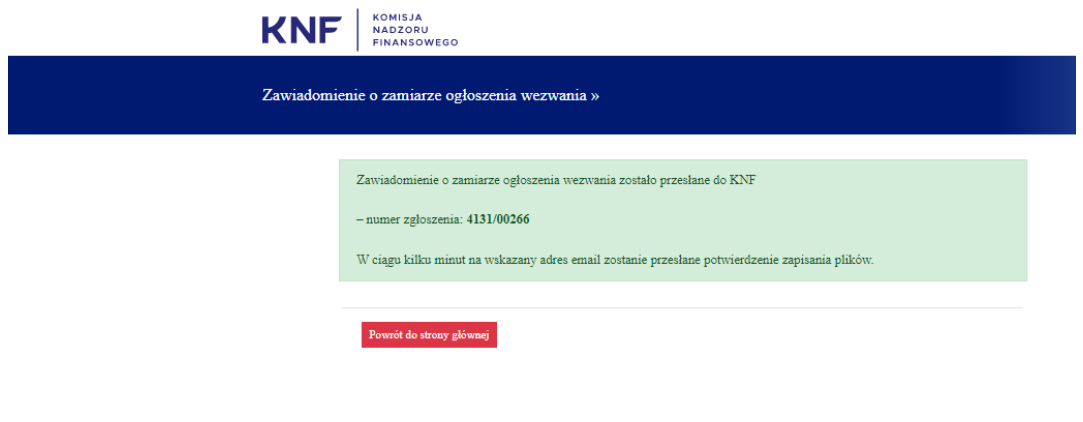

*Rysunek 5. Komunikat po prawidłowo zakończonym wypełnieniu formularza*

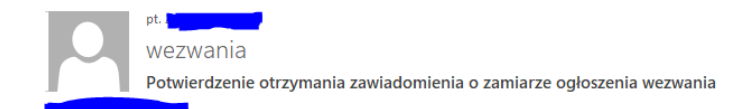

#### Dzień dobry,

wiadomość została wygenerowana jako potwierdzenie przekazania do KNF zawiadomienia o zamiarze ogłoszenia wezwania w zgłoszeniu numer 4131/00001 wraz załącznikami: test wezania 1 sig.pdf test wezania 2 sig.pdf

Z poważaniem,

Departament Infrastruktury i Obrotu Giełdowego

Urząd Komisji Nadzoru Finansowego

*Rysunek 6. Wiadomość potwierdzająca przekazanie formularza o zamiarze ogłoszenie wezwania wraz z załącznikami*

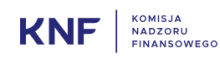